# **Aliados**

## **Descripción del problema**

Las personas de un pueblo chico tienen distintos lazos de amistad entre si.

Todo andaba bien en el pueblo, hasta que 2 vecinos se pelearon y empezaron a disputar el liderazgo. El pueblo se revolucionó y para evitar mas peleas quisieron saber cuantos aliados tenía cada líder.

La relación de fuerza de amistad está catalogada con un número natural.

- Un vecino "Z" es aliado de "X" en lugar de "Y" si el lazo de amistad que une a "Z" con "X" es mayor estricto que el lazo de amistad de "Z" con "Y".
- También, un vecino "Z" es aliado de "X" en lugar de "Y" si existe un lazo de amistad que lo une a "Z" y no existe un lazo de amistad con "Y".
- Por otra parte, no podemos definir si "Z" está aliado a "X" o a "Y", si no están definidos lazos de amistad con ninguno de ellos, o bien "Z" posee el mismo lazo de amistad con ambos.

Se debe escribir un programa **ALIADOS** en C, C++ o Pascal que dada un lista de vecinos realice la función solicitada (contabilizar la cantidad de aliados).

# **Datos de entrada**

Se recibe un archivo **ALIADOS.IN** con el siguiente formato

- Primera línea:
- el número **n** , la cantidad de vecinos,

$$
2\leq n\leq 200,
$$

- el número **m**, la cantidad total de lazos de amistad, 0 ≤ **m** ≤ 5000,

- el número **x** , el primer oponente, y
- el número **y**, el segundo oponente,

$$
1 \leq x, y \leq n.
$$

Los 4 números están separados por un blanco.

• **m** líneas que representan las relaciones de amistad.

Cada línea consta de:

- **k** que representa a un vecino,

- **r** representa a otro, y

- **L** representa la fuerza de amistad entre **k** y **r**. 1 ≤ **L** ≤ 100

### **Datos de salida**

El programa debe generar un archivo **ALIADOS.OUT** con sola línea conteniendo dos números separados por un blanco, que representan la cantidad de aliados de **x** e **y** respectivamente

# **Ejemplo**

En el caso de que la entrada fuera:

#### **ALIADOS.IN**

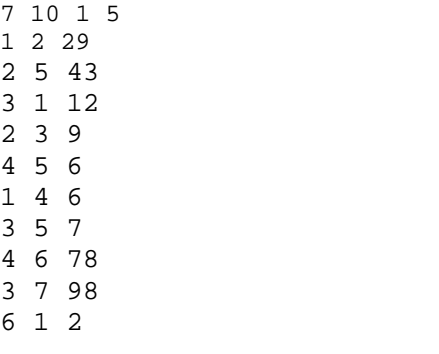

la salida debería ser:

# **ALIADOS.OUT**

2 1